# orcerte

# Årsredovisning 2023

Arcario AB

556668-3933

**Styrelsen för Arcario AB avger följande årsredovisning och koncernredovisning för räkenskapsåret 2023.**

**Årsredovisningen är upprättad i svenska kronor, SEK. Om inte annat särskilt anges, redovisas alla belopp i tusentals kronor (Tkr). Uppgifter inom parentes avser föregående år.**

#### **Information om verksamheten**

Arcario AB är noterat på Nasdaq First North Growth Market sedan 11 januari 2021 då nuvarande koncernstruktur uppstod. Nuvarande affärsområden har verkat sedan 2018 genom dotterbolag, verksamhet drivs från lokala kontor i Stockholm och Oslo.

Arcario har två helägda verksamhetsgrenar. K33, utvecklar och tillhandahåller en plattform där användare kan lära sig om, handla med och investera i digitala tillgångar. K33 består av Markets, Invest samt Research.

Green Data, driver Bitcoin mining i norra Norge.

Arcario har även minoritetsägande i Puremarkets Ltd som utvecklar en inter-bankmarknadsplats för digitala tillgångar. Samt ITOAM Sarl (LN Markets), som driver en plattform för derivathandel baserat på Bitcoin Lightning Nätverket.

Företaget har sitt säte i Stockholm.

#### **Väsentliga händelser under räkenskapsåret.**

I juli förvärvades 3% av Finpeers SA, ett Schweisiskt bolag med fokus på digitala tillgångar och web3.

I december beslutade styrelsen att förvärva 100% av Vanir Finance AS, ett norskt bolag som utvecklar en plattform för lån med kryptotillgångar som säkerhet.

I december beslutade Arcarios helägda dotterbolag K33 Operations att skriva ned värdet i intressebolaget Puremarkets Ltd till noll då det föreligger stor osäkerhet om Puremarkets fortsatta finansiering. Bolaget har skrivit ned värdet i det helägda dotterbolaget K33 Operations AS med 217 MSEK för att avspegla osäkerheten i framtida kassaflöden.

Bolaget har under året emitterat nya aktier som totalt tillfört bolaget 7 502 kSEK.

#### **Ägarförhållanden**

Per den 31 december 2023 fanns det 18 149 aktieägare som innehade 9 393 877 824 aktier i Arcario tillgängliga för handel.

Under året omsattes 2 918 423 393 aktier till en snittkurs av 0,025 SEK per aktie, ett totalt omsatt värde på över 72 MSEK.

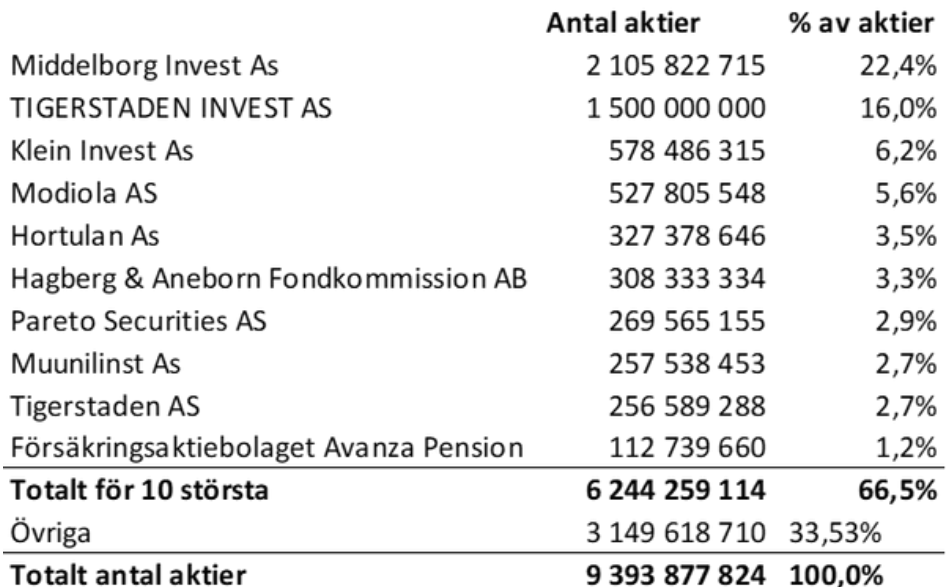

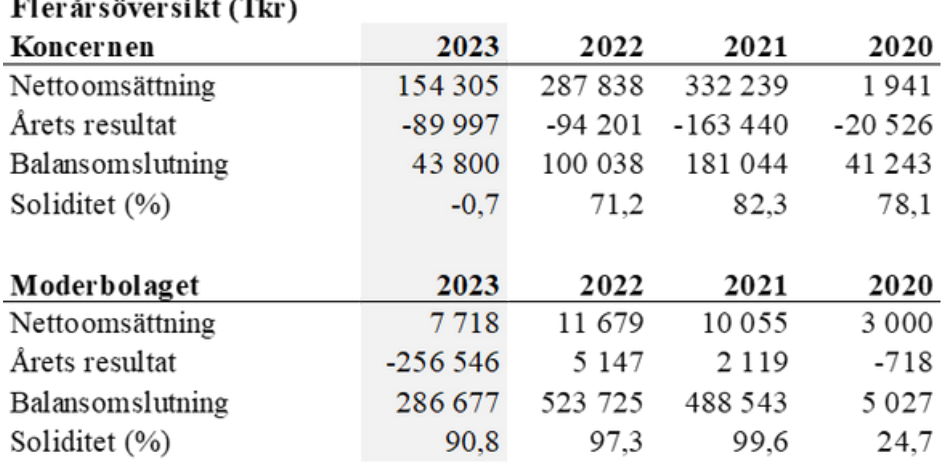

*För definitioner av nyckeltal, se Redovisnings- och värderingsprinciper.*

Koncernens omsättning har minskat från 287 838 kSEK till 154 305 kSEK på grund av lägre volymer från K33 Markets (Kaupang Krypto). Lägre handelsvolymer är primärt en effekt av lägre aktivitet på kryptovalutamarknaden under året. Ijort Invest AB (Trijo) såldes under 2022 och är inkluderade i koncernens konsolidering till och med 31 augusti 2022.

Årets resultat förbättrades från -94 201 kSEK till -89 997 kSEK.

Observera att LN Markets inte konsolideras i Arcario då ägarandelen är under 20%. Puremarket redovisas enligt kapitalandelsmetoden och Arcarios ägarandel.

Under fjärde kvartalet genomfördes en nyemission som ökat eget kapital med 7 502 kSEK. Koncernens eget kapital per den 31 december uppgick till -17 kSEK jämfört med 71 240 kSEK för föregående år.

#### **Fortsatt drift**

Bolaget avser att fortsätta investering i och utveckling av K33 plattformen. För att kunna hålla det önskade utvecklingstempot är bolaget beroende av att generera ett kassaflöde eller ta in externt kapital. Bolagets nuvarande kassaflödesbehov garanteras till och med juni 2025 av ett av säljaren garanterat kassaflöde från Vanir Finance AS, vilket förvärvades i januari 2024.

 $\mathbf{r}$ 

Koncernen består av bolag med verksamheter inom kryptovalutor och digitala tillgångar. En bransch som till stora delar är oreglerad med snabba tekniska och regulatoriska förändringar. Det finns betydande osäkerheter relaterade till utveckling av krytpovalutamarkanden, såsom dess framtida storlek. Koncernens framtida utveckling är därför svår att förutsäga.

Kryptovalutors legala och regulatoriska status varierar mellan olika länder och status kan snabbt förändras. Framtida regulatorisk och politisk utveckling kan ha negativa konsekvenser för kryptovalutamarknaden, adoption och pris på kryptovalutor.

Bolaget befinner sig i en expansionsfas och har haft ett negativt kassaflöde i verksamheten på koncernnivå. Det föreligger en viss risk att Bolaget under kortare eller längre perioder inte kommer att generera tillräckliga medel för att finansiera den fortsatta verksamheten. Det finns således risk på lång sikt att ytterligare kapital kan behöva anskaffas.

## **Förändring av eget kapital (Tkr)**

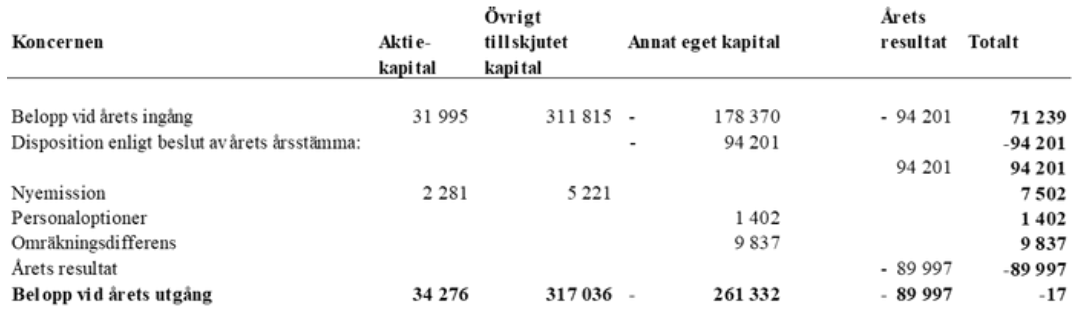

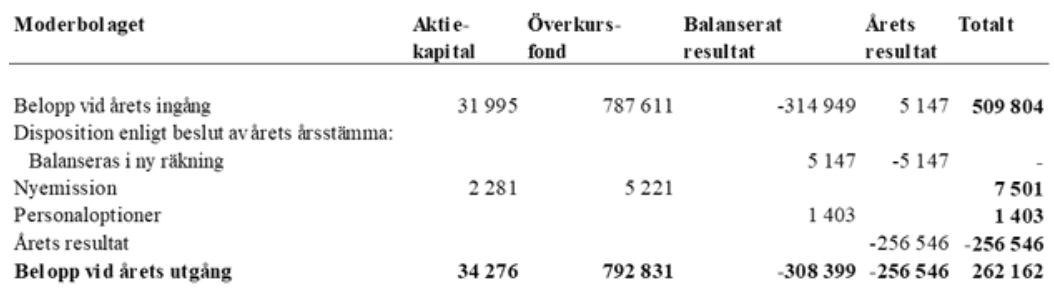

#### Förslag till vinstdisposition

Styrelsen föreslår att till förfogande stående vinstmedel (kronor):

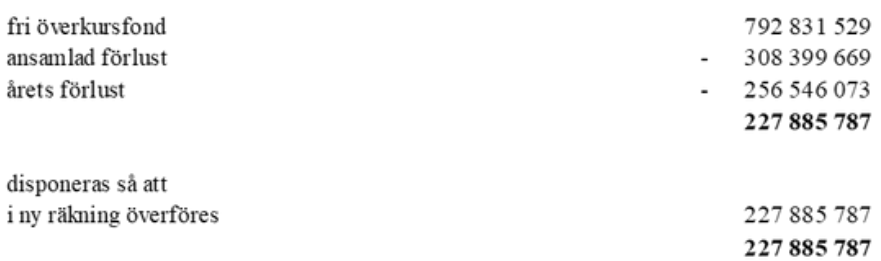

Koncernens och moderbolagets resultat och ställning i övrigt framgår av efterföljande resultat- och balansräkningar samt kassaflödesanalyser med noter.

# **KONCERNENS RESULTATRÄKNING**

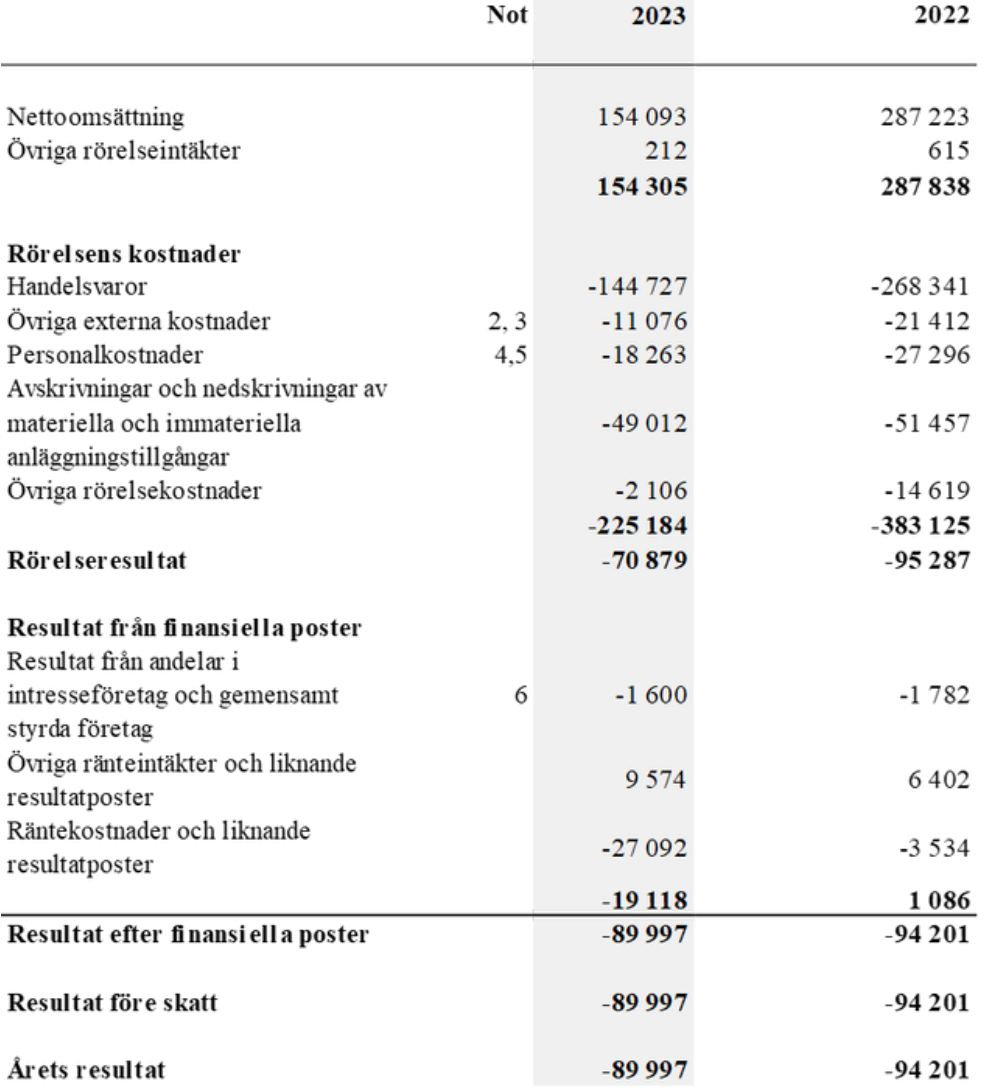

ARCARIO AB | ÅRSREDOVISNING 2023

 $-$  Transaktion 09222115557519381606  $\quad \quad \overbrace{\bullet}$  Signerat KL, SS, TBJ, MJ, KW  $-$ 

# **KONCERNENS BALANSRÄKNING**

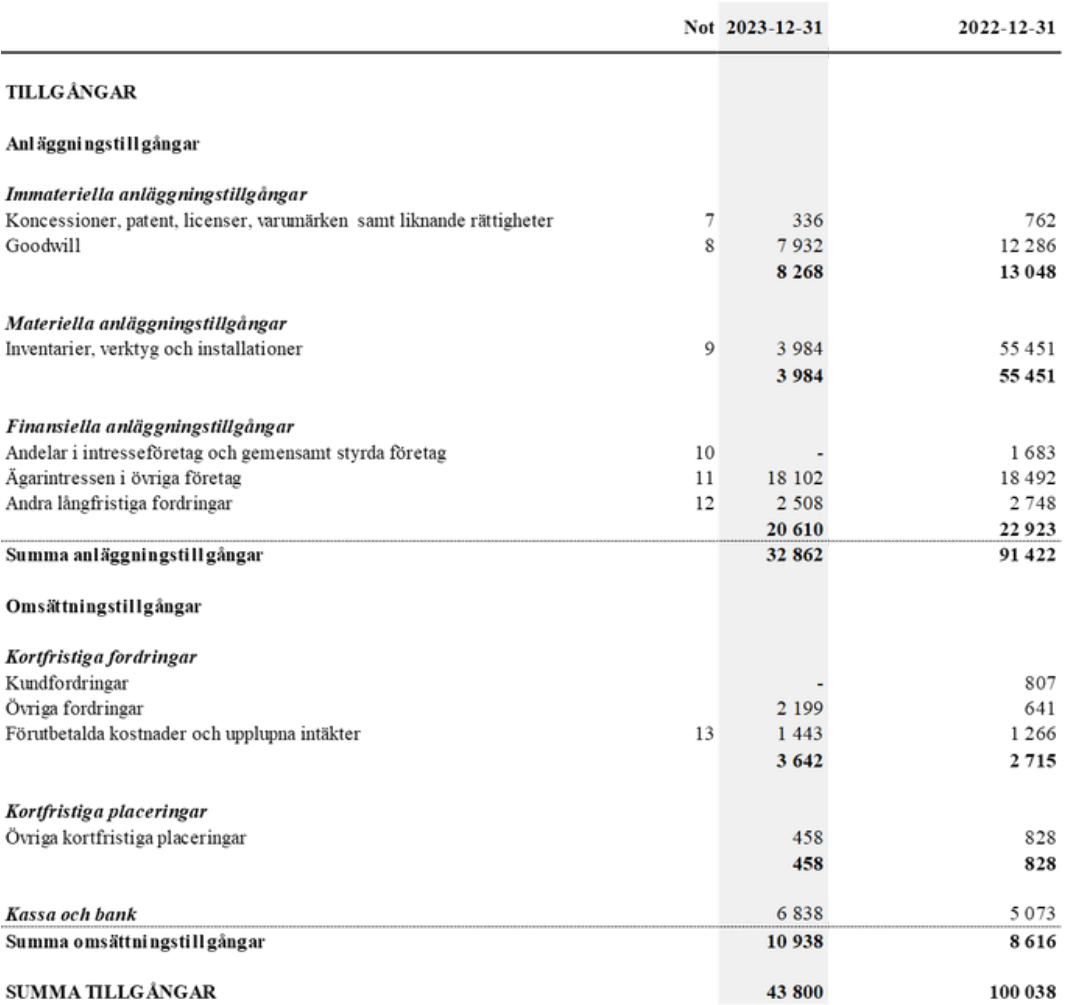

# **KONCERNENS BALANSRÄKNING**

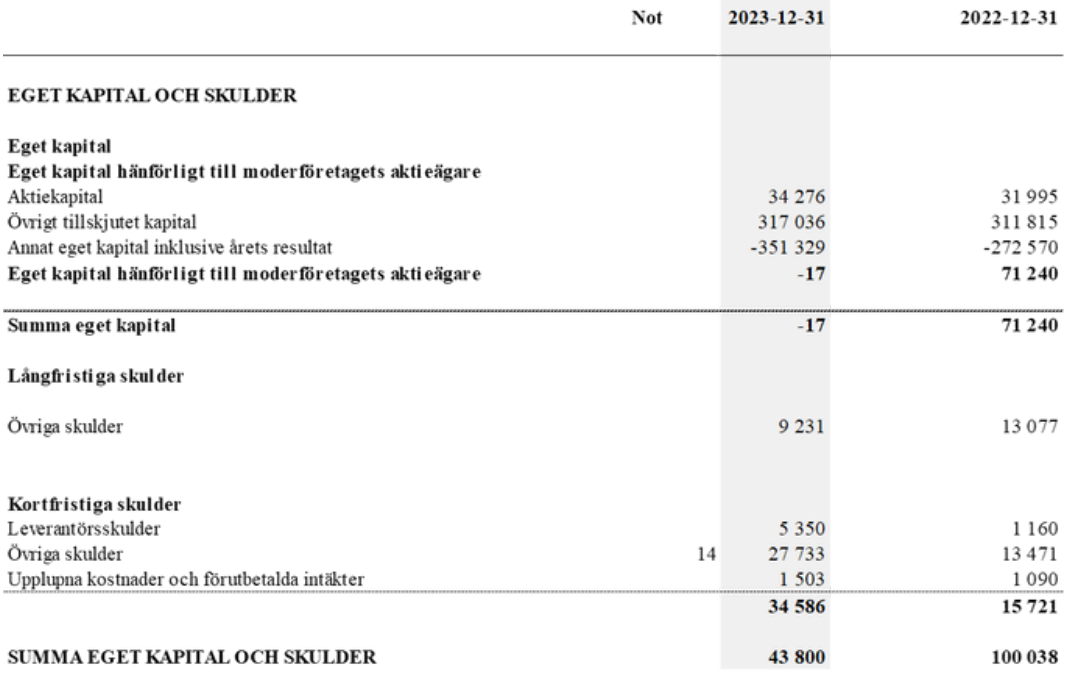

# **KONCERNENS KASSAFLÖDESANALYS**

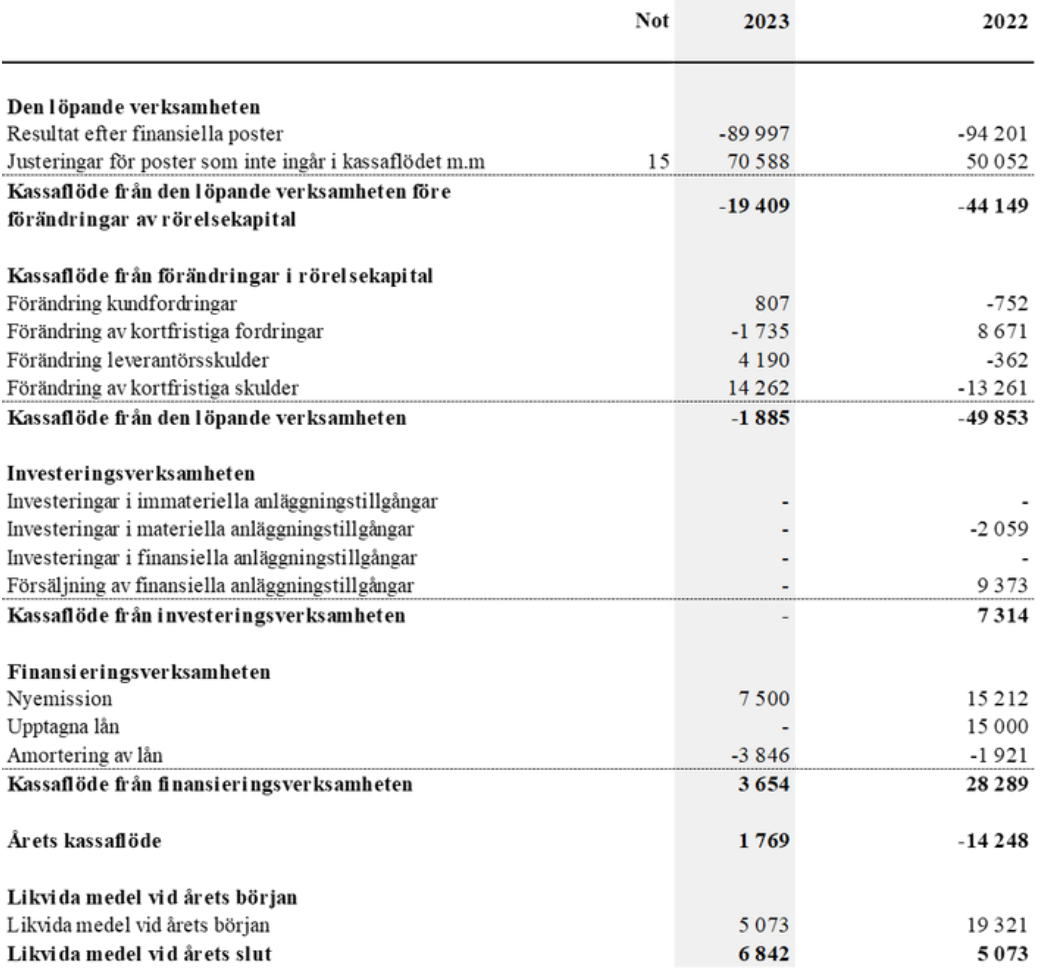

# **MODERBOLAGETS RESULTATRÄKNING**

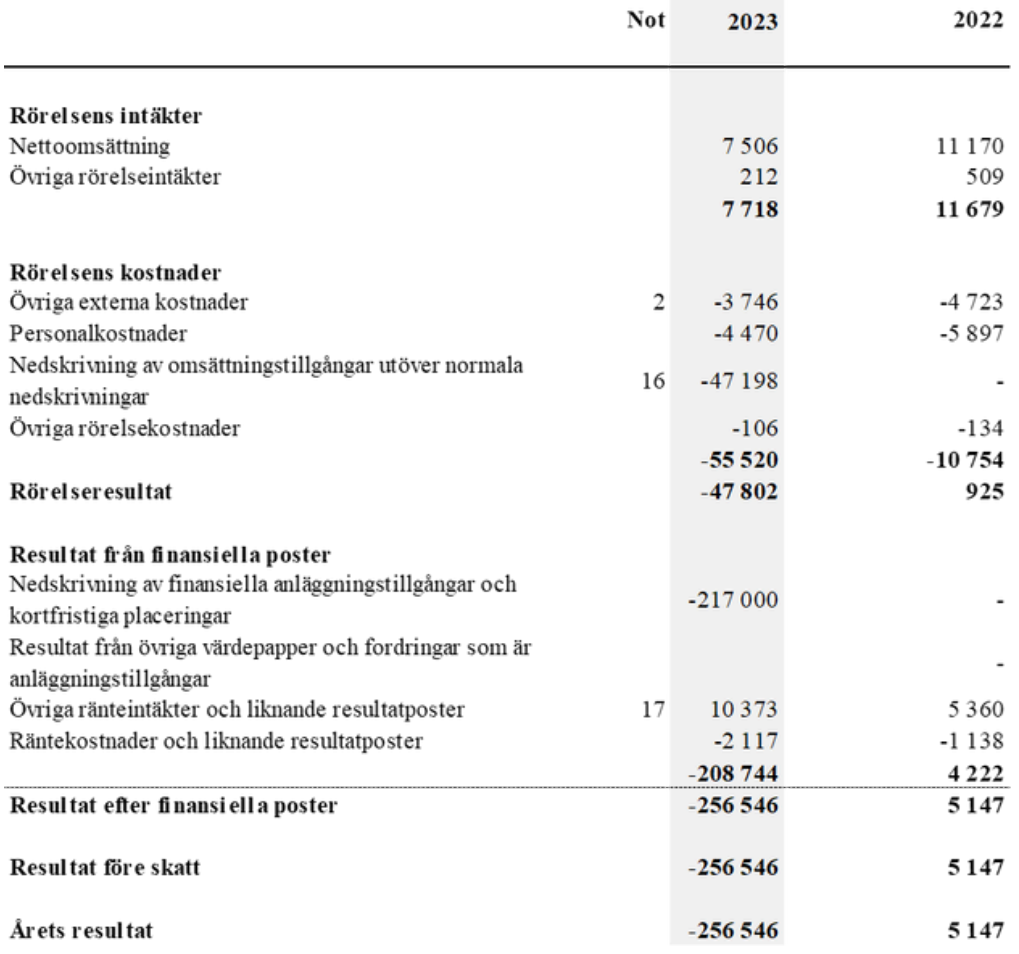

ARCARIO AB | ÅRSREDOVISNING 2023

 $-$  Transaktion 09222115557519381606  $\quad \quad \overleftrightarrow{\hspace{1cm}}$  Signerat KL, SS, TBJ, MJ, KW  $-$ 

# **MODERBOLAGETS BALANSRÄKNING**

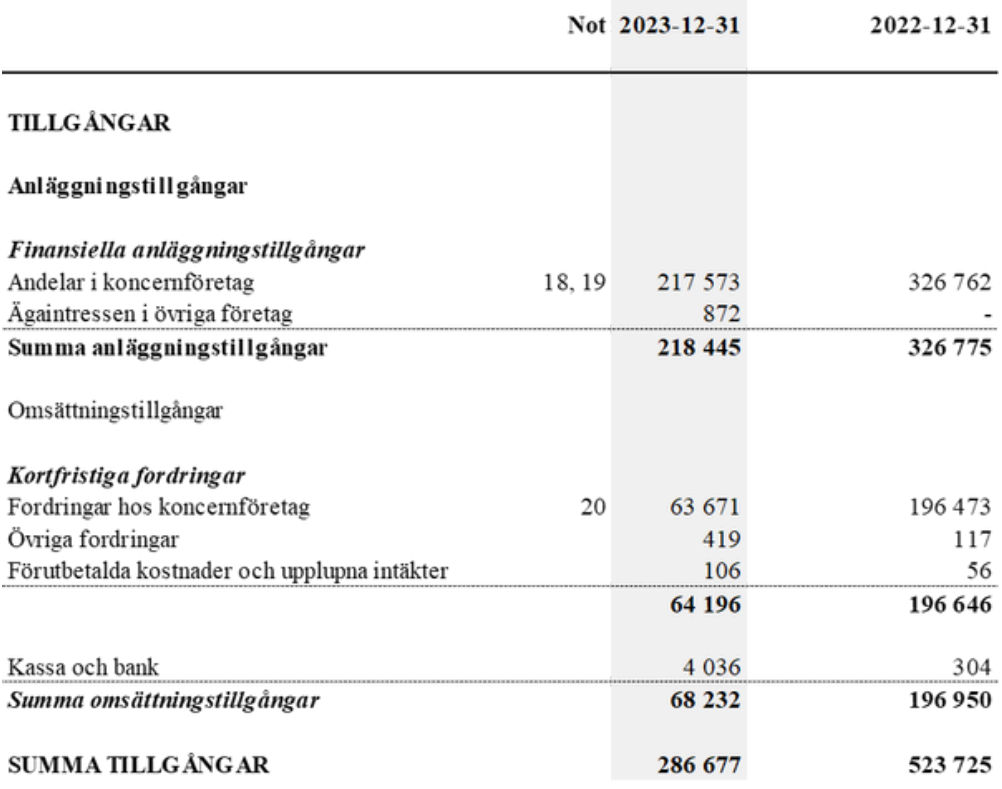

ARCARIO AB | ÅRSREDOVISNING 2023

 $-$  Transaktion 09222115557519381606  $\quad \quad \overbrace{\ldots}$  Signerat KL, SS, TBJ, MJ, KW  $-$ 

# **MODERBOLAGETS BALANSRÄKNING**

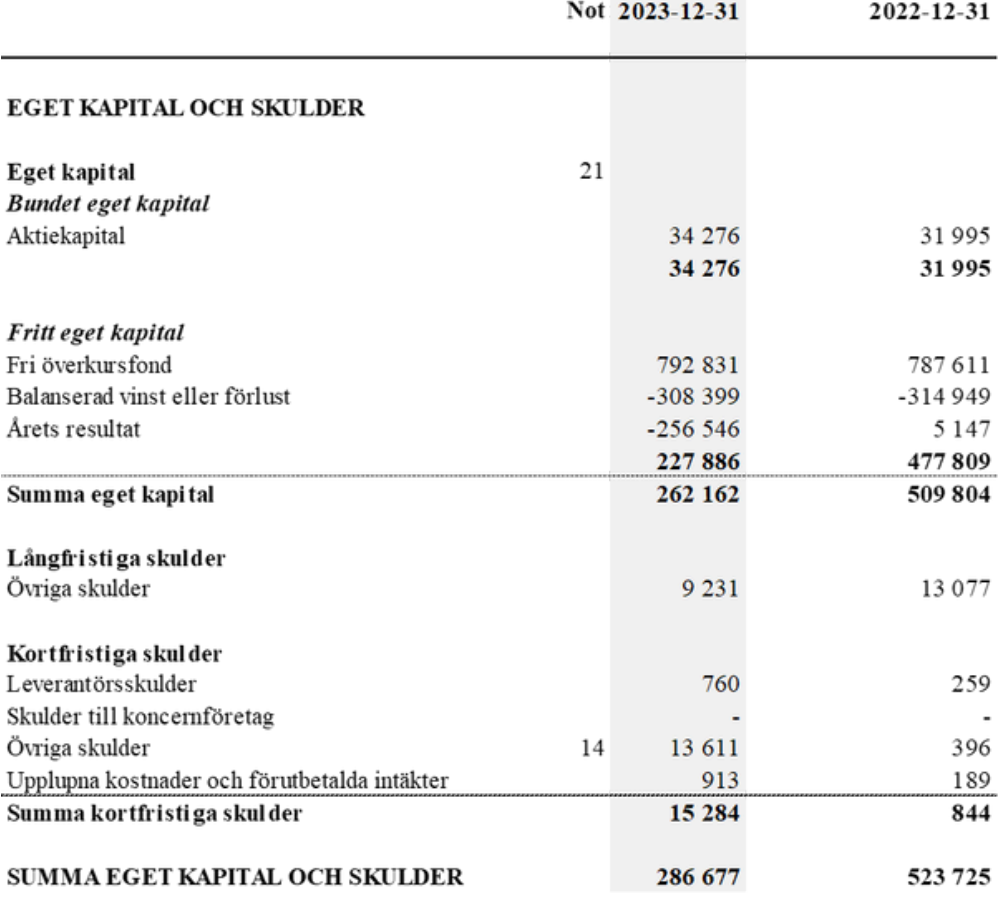

**<sup>1</sup> <sup>1</sup> <sup>A</sup> <sup>R</sup> <sup>C</sup> <sup>A</sup> <sup>R</sup> <sup>I</sup> <sup>O</sup> <sup>A</sup> <sup>B</sup> <sup>|</sup> <sup>Å</sup> <sup>R</sup> <sup>S</sup> <sup>R</sup> <sup>E</sup> <sup>D</sup> <sup>O</sup> <sup>V</sup> <sup>I</sup> <sup>S</sup> <sup>N</sup> <sup>I</sup> <sup>N</sup> <sup>G</sup> <sup>2</sup> <sup>0</sup> <sup>2</sup> <sup>3</sup>** Transaktion 09222115557519381606 Signerat KL, SS, TBJ, MJ, KW

# **MODERBOLAGETS KASSAFLÖDESANALYS**

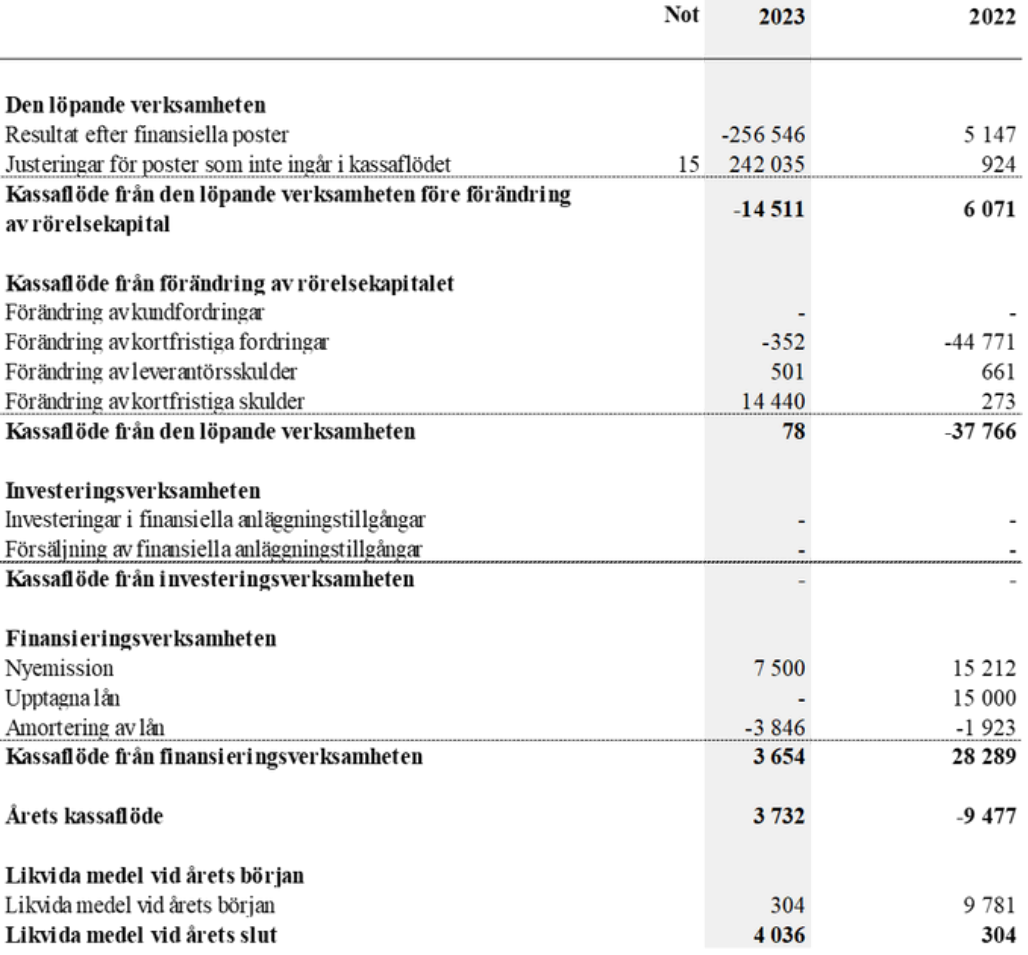

ARCARIO AB | ÅRSREDOVISNING 2023

 $-$  Transaktion 09222115557519381606  $\quad \quad \overbrace{\bullet}$  Signerat KL, SS, TBJ, MJ, KW  $-$ 

#### **Not 1 Redovisnings- och värderingsprinciper**

#### **Allmänna upplysningar**

Årsredovisningen och koncernredovisningen är upprättad i enlighet med årsredovisningslagen och BFNAR 2012:1 Årsredovisning och koncernredovisning (K3).

Fordringar och skulder i utländsk valuta har värderats till balansdagens kurs. Kursvinster och kursförluster på rörelsefordringar och rörelseskulder förvärvsanalysen redovisas skillnaden som redovisas i rörelseresultatet medan kursvinster och kursförluster på finansiella fordringar och skulder redovisas som finansiella poster.

För säkring av tillgång eller skuld mot valutakursrisk används valutaterminer.

Redovisningsprinciperna är oförändrade jämfört med föregående år.

Moderföretaget och koncernen tillämpar samma redovisningsprinciper om inte annat framgår nedan.

#### **Intäktsredovisning**

.

Intäkter har tagits upp till verkligt värde av vad som erhållits eller kommer att erhållas och redovisas i den omfattning det är sannolikt att de ekonomiska fördelarna kommer att tillgodogöras bolaget och intäkterna kan beräknas på ett tillförlitligt sätt.

Vid försäljning av varor redovisas normalt inkomsten som intäkt när de väsentliga förmåner och risker som är förknippade med ägandet av varan har överförts från företaget till köparen.

Intäkter från handel med digitala valutor som genereras via matchmaking (broker) bokförs enligt redovisningsprincipen för varor. Vid försäljning av digitala valutor till kunder kostnadsförs anskaffningsutgiften som varukostnad och försäljningsvärdet av kryptovalutan redovisas som försäljningsintäkt. När broker förvärvar kryptovalutor från en kund och kvittar handeln genom att byta kryptovalutorna med en annan motpart, klassificeras kvittningshandeln som försäljningsintäkter medan köpet från kunden klassificeras som varukostnad.

#### **Koncernredovisning**

#### **Konsolideringsmetod**

Koncernredovisningen har upprättats enligt förvärvsmetoden. Detta innebär att förvärvade verksamheters identifierbara tillgångar och skulder redovisas till marknadsvärde enligt upprättad förvärvsanalys. Överstiger verksamhetens anskaffningsvärde det beräknade marknadsvärdet av de förväntade nettotillgångarna enligt goodwill.

#### **Dotterföretag**

Koncernredovisningen omfattar, förutom moderföretaget, samtliga företag i vilka moderföretaget direkt eller indirekt har mer än 50 % av röstetalet eller på annat sätt innehar det bestämmande inflytandet och därmed har en rätt att utforma företagets finansiella och operativa strategier i syfte att erhålla ekonomiska fördelar.

Ett dotterföretags intäkter och kostnader tas in i koncernredovisningen från och med tidpunkten för förvärvet till och med den tidpunkt då moderföretaget inte längre har ett bestämmande inflytande över dotterföretaget.

#### **Intresseföretag och Gemensamt styrt företag**

Som intresseföretag räknas sådana företag där företaget har ett betydande men inte bestämmande inflytande. Ett betydande inflytande anses normalt föreligga när företaget äger minst 20 % men inte mer än 50 % av rösterna i ett annat företag.

Gemensamt styrt företag är en juridisk person som två eller flera parter enligt ett avtal utövar ett gemensamt bestämmande inflytande över.

#### *Redovisning av intresseföretag*

Innehav i intresseföretag redovisas i koncernredovisningen enligt kapitalandelsmetoden. Det innebär att en förvärvsanalys upprättas och eventuella över- eller undervärden identifieras. Det koncernmässiga värdet på andelen påverkas under innehavstiden genom avskrivningar på övervärden eller återföring av undervärden. Andelsvärdet påverkas även av resultatandelen i intresseföretaget under innehavstiden, justerat för internvinster och övriga koncernmässiga justeringar. Erhållna utdelningar reducerar det koncernmässiga värdet.

Andel i intresseföretagets resultat efter skatt redovisas på egen rad och påverkar koncernens rörelseresultat.

#### *Transaktioner mellan koncernföretag*

Koncerninterna fordringar och skulder samt transaktioner mellan koncernföretag liksom orealiserade vinster elimineras i sin helhet. Orealiserade förluster elimineras också såvida inte transaktionen motsvarar ett nedskrivningsbehov.

Förändring av internvinst under räkenskapsåret har elimineras i koncernresultaträkningen.

#### *Omräkning av utländska dotterföretag*

Utländska dotterföretags bokslut har omräknats enligt dagskursmetoden. Samtliga poster i balansräkningen har omräknas till balansdagskurs. Alla poster i resultaträkningen har omräknats till genomsnittskurs under räkenskapsåret. Differenser som uppkommer redovisas direkt i eget kapital.

#### *Goodwill*

Goodwill är den skillnad som uppkommer om anskaffningsvärdet för den förvärvade enheten är högre än värdet på den förvärvade enhetens nettotillgångar. Vid förvärvstidpunkten redovisas den uppkomna goodwillen som en tillgång i balansräkningen.

#### **Immateriella tillgångar**

Företaget redovisar internt upparbetade immateriella anläggningstillgångar enligt kostnadsföringsmodellen. Det innebär att samtliga utgifter som avser framtagandet av en internt upparbetad immateriell anläggningstillgång kostnadsförs direkt när de uppkommer.

#### **Anläggningstillgångar**

Immateriella och materiella anläggningstillgångar redovisas till anskaffningsvärde minskat med ackumulerade avskrivningar enligt plan och eventuella nedskrivningar.

Avskrivning sker linjärt över den förväntade nyttjandeperioden med hänsyn till väsentligt restvärde. Följande avskrivningsprocent tillämpas:

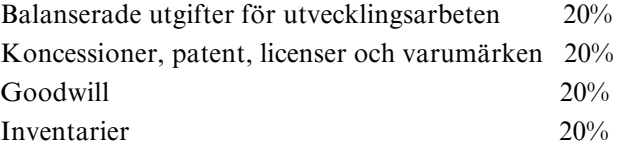

#### **Avsättningar**

Som avsättning har redovisats förpliktelser gentemot tredje man som är hänförlig till räkenskapsåret eller tidigare räkenskapsår och som på balansdagen antingen är säkra eller sannolika till sin förekomst men oviss till belopp eller till den tidpunkt då de ska infrias.

#### **Ersättningar till anställda**

Ersättningar till anställda avser alla former av ersättningar som företaget lämnar till de anställda. Kortfristiga ersättningar utgörs av bland annat löner, betald semester, betald frånvaro, bonus och ersättning efter avslutad anställning (pension). Kortfristiga ersättningar redovisas som kostnad och en skuld då det finns en legal eller informell förpliktelse att betala ut en ersättning till följd av en tidigare händelse och en tillförlitlig uppskattning av beloppet kan göras

#### **Aktierelaterade ersättningar**

Eget kapital reglerade aktieprogram har ej ställts ut under räkenskapsåret.

#### **Redovisning av eget kapital reglerade program**

Det verkliga värdet på tilldelade personaloptionsoch aktieprogram beräknas vid utställandetidpunkten med Black & Scholes värderingsmodell, varvid hänsyn tas till villkor som är aktiekursrelaterade. Värdet redovisas som en personalkostnad i resultaträkningen, fördelad över intjänandeperioden, med en motsvarande ökning av eget kapital. Den kostnad som redovisas motsvarar det verkliga värdet av en uppskattning av det antal optioner och aktier som förväntas bli intjänade. I efterföljande perioder justeras denna kostnad för att återspegla det verkliga antalet intjänade optioner och aktier. Justering sker dock inte när optioner och aktier förverkas till följd av att aktiekursrelaterade villkor inte uppfylls i en utsträckning som ger rätt till inlösen.

#### **Eget kapital reglerade program utställda till anställda i dotterföretag**

I moderbolaget redovisas det beräknade och redovisade värdet av eget kapital reglerade program utställda till anställda i andra bolag i koncernen som ett kapitaltillskott till dotterföretag. Värdet på andelar i dotterföretag ökar samtidigt som Moderbolaget redovisar en ökning av eget kapital. Kostnaden för anställda i de berörda bolagen vidarefaktureras löpande till respektive dotterföretag och regleras kontant varigenom ökningen av andelar i dotterföretag neutraliseras.

#### **Ersättningar till anställda efter avslutad anställning**

I företaget finns endast avgiftsbestämda pensionsplaner. Som avgiftsbestämda planer klassificeras planer där fastställda avgifter betalas och det inte finns förpliktelser att betala något ytterligare, utöver dessa avgifter. Utgifter för avgiftsbestämda planer redovisas som en kostnad under den period de anställda utför de tjänster som ligger till grund för förpliktelsen.

#### **Nyckeltalsdefinitioner**

#### **Nettoomsättning**

Rörelsens huvudintäkter, fakturerade kostnader, sidointäkter samt intäktskorrigeringar.

**Balansomslutning**

Företagets samlade tillgångar.

#### **Soliditet**

Justerat eget kapital (eget kapital och obeskattade reserver med avdrag för uppskjuten skatt) i procent av balansomslutning

#### **Uppskattningar och bedömningar**

Upprättandet av bokslut och tillämpning av redovisningsprinciper, baseras ofta på ledningens bedömningar, uppskattningar och antaganden som anses vara rimliga vid den tidpunkt då bedömningen görs. Uppskattningar och bedömningar är baserade på historiska erfarenheter och ett antal andra faktorer, som under rådande omständigheter anses vara rimliga. Resultatet av dessa används för att bedöma de redovisade värdena på tillgångar och skulder, som inte annars framgår tydligt från andra källor. Det verkliga utfallet kan avvika från dessa uppskattningar och bedömningar. Uppskattningar och antaganden ses över regelbundet

Koncernredovisningens redovisade värde av goodwill, 7 932 KSEK, och finansiella anläggningstillgångar, 20 610 KSEK, samt moderbolagets redovisade värde av aktier i dotterbolag, 217 573 kSEK och fordringar på dotterbolag, 63 671 kSEK bygger på att de rörelsedrivande bolagen genererar framtida vinster och kassaflöden. Enligt bolagets prognos kommer gruppen som helhet generera ett positivt kassaflöde från och med början av 2024. Det bör noteras att koncernens nedskrivningsprövningar av nämnda poster förutsätter att bolaget utvecklas i linje med prognos. Det finns en inneboende osäkerhet i prognosen då den är beroende av en rad faktorer som ligger utanför bolagets kontroll. Såsom, framtida utveckling av kryptovalutakurser, konkurrens, tillgång till kapital för att finansiera planerad expansion och utbyggnad av infrastruktur (plattftorm). I nuvarande prognos ser vi inte ett ytterligare behov för väsentliga justeringar av redovisade värden för tillgångar och skulder under nästa räkenskapsår.

#### **Not 2 Arvode till revisorer**

Med revisionsuppdrag avses granskning av årsredovisningen och bokföringen samt styrelsens förvaltning, övriga arbetsuppgifter som det ankommer på bolagets revisor att utföra samt rådgivning eller annat biträde som föranleds av iakttagelser vid sådan granskning eller genomförandet av sådana övriga arbetsuppgifter.

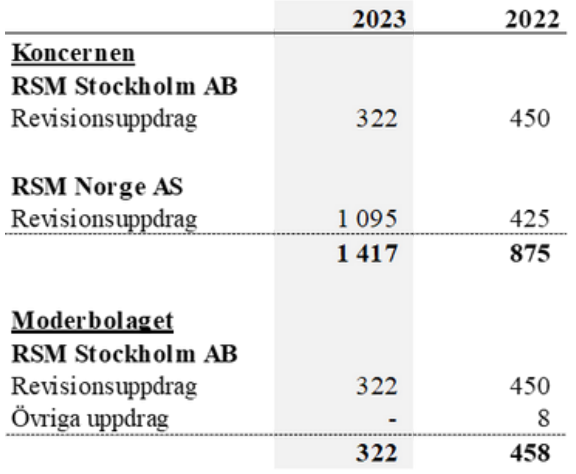

#### **Not 3 Inköp av varor och tjänster från närstående**

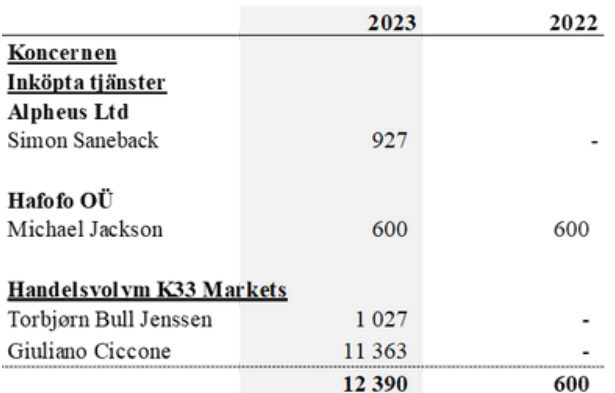

#### **Not 4 Medelantalet anställda**

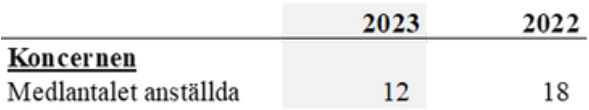

Moderbolaget har haft 1 (1) anställd under året.

#### **Not 5 Aktierelaterade ersättningar**

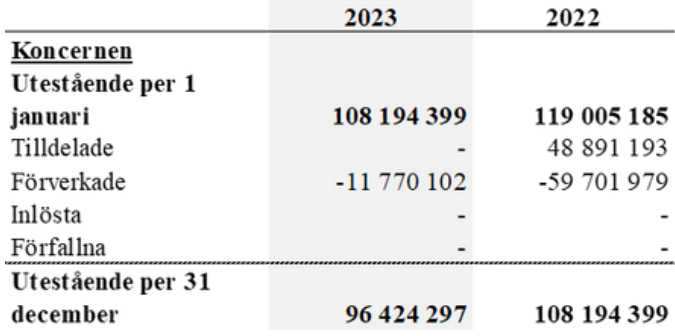

Anställda har tilldelats aktieoptioner i moderföretaget vederlagsfritt. De tilldelade optionernas lösenpris motsvarar aktiernas marknadspris på tilldelningsdagen. Optionerna är villkorade av att den anställde fullgör tre års tjänstgöring (intjänadeperioden). Optioner tilldelade under 2021 kan utnyttjas med början 2024-08-12 och förfaller 2024-10-12 med ett lösenpris på 0,2kr per aktie. Optioner tilldelade under 2022 kan utnyttjas med början 2025-01-01 och förfaller 2025-02-28 med ett lösenpris på 0,2kr per aktie. Koncernen har inte någon legal eller informell förpliktelse att återköpa eller reglera optionerna kontant.

Den totala kostnaden som redovisas i resultaträkningen för aktieoptioner uppgår till 1 403 kSEK (2 861). Avsättning för sociala avgifter har inte gjorts då lösenpris ligger så pass högt över nuvarande aktiekurs att det anses osannolikt att optionerna kommer att utnyttjas.

#### **Not 6 Resultat från andelar i intresseföretag och gemensamt styrda företag**

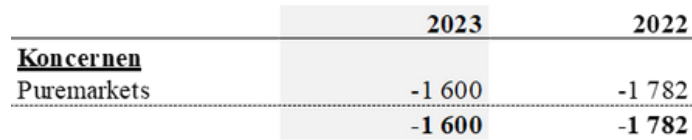

### **Not 7 Koncessioner, patent, licenser, varumärken samt liknande rättigheter**

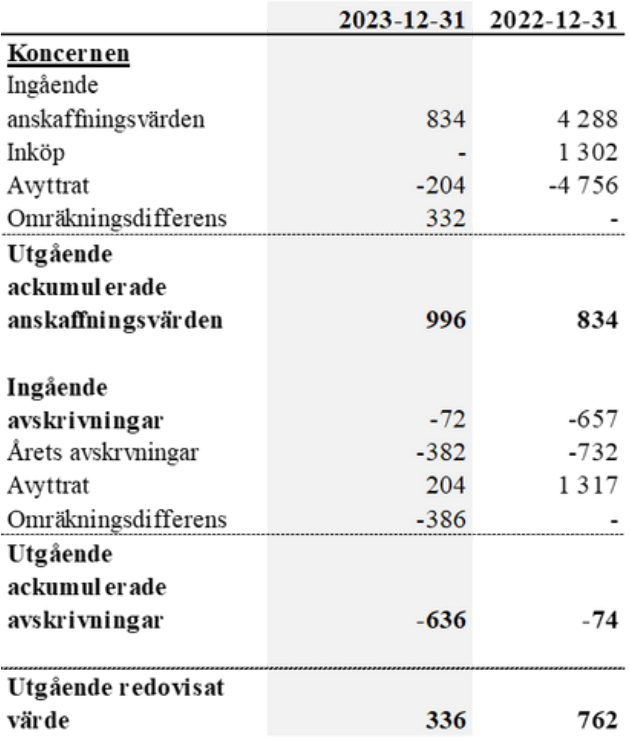

Investeringar i servrar för datautvinning i mining verksamheten bokförd i Green Data Services AS.

#### **Not 9 Inventarier, verktyg och installationer**

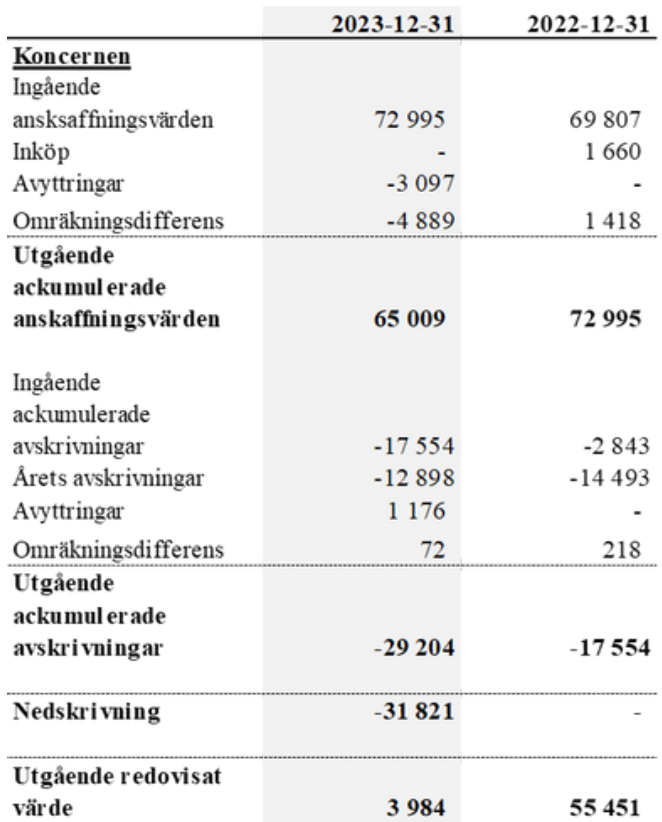

Nedskrivning är hänförlig till nedskrivning av Bitcoin mining utrustning i Green Data Services AS. Bokfört värde motsvarar förväntat försäljningsvärde vid avveckling av verksamheten.

#### **Not 10 Andelar i intresseföretag och gemensamt styrda företag**

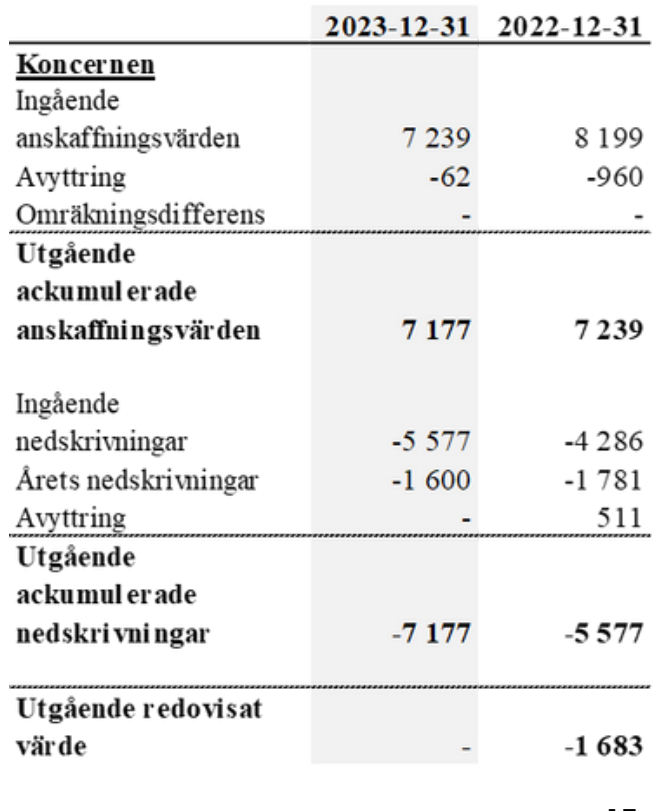

#### **Not 8 Goodwill**

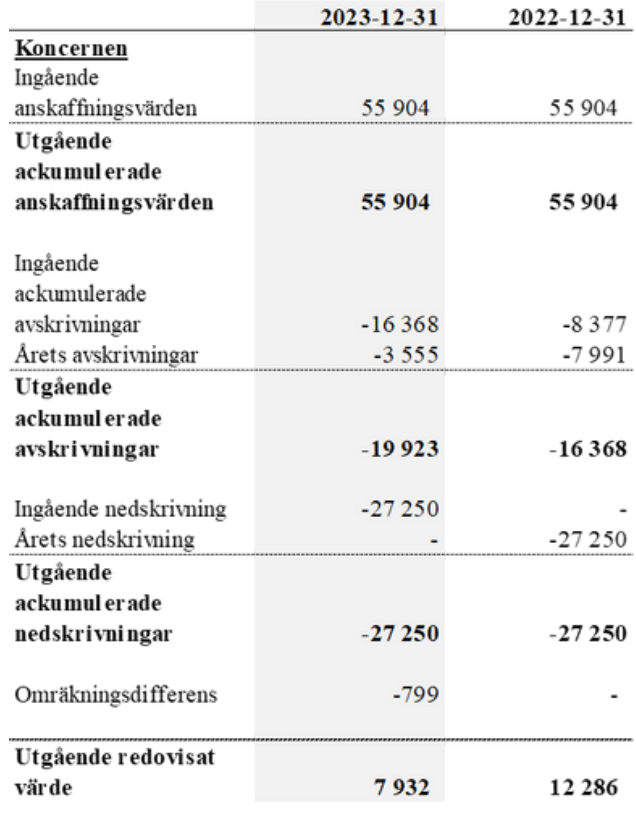

Goodwill redovisad i K33 Operations AS och är hänförlig till K33 Markets AS. Ijort Invest AB (Trijo) avyttrades under 2022.

#### **Not 11 Ägarintressen i övriga företag**

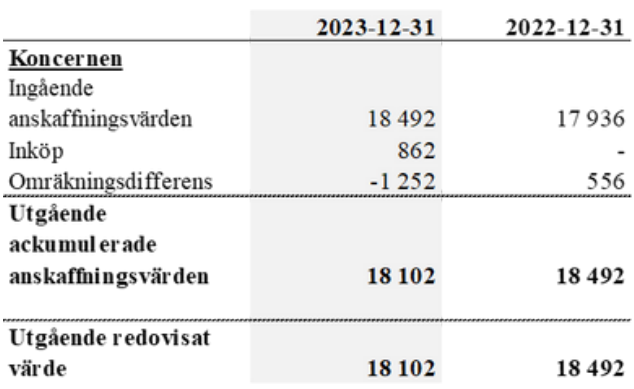

K33 Operations AS investering i ITOAM Sarl (LN Markets). Kapitalandel 13,4%.

#### **Not 12 Andra långfristiga fordringar**

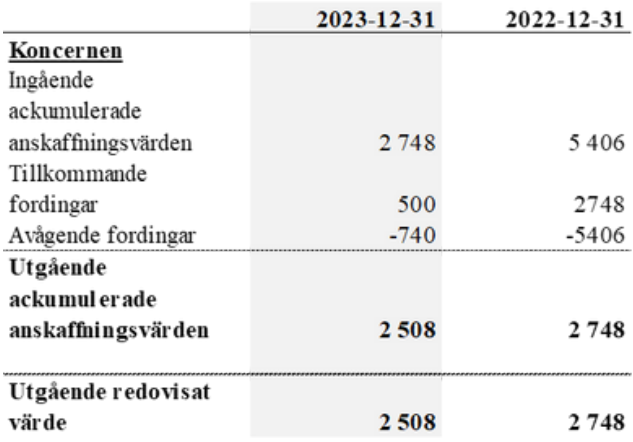

Fordran avser framtida ersättning för försäljning av aktier i Trijo.

#### **Not 13 Förutbetalda kostnader och upplupna intäkter**

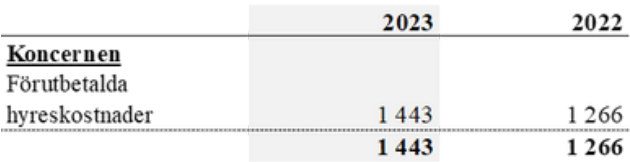

#### **Not 14 Övriga skulder**

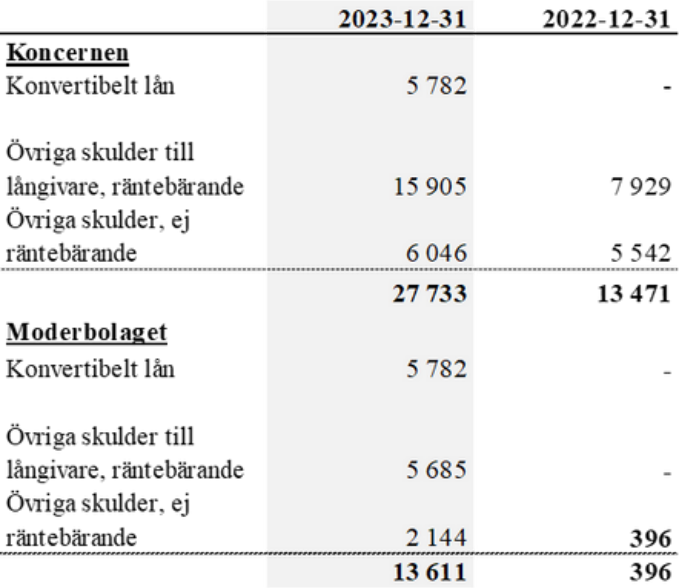

Konvertibelt lån avser lån och upplupen ränta för lån från Cowa, lånet löpte med 15% ränta och kunde konverteras till Arcario aktier till en kurs på 0,037kr per aktie. Lånet förföll 2024-02-28 och har till fullo återbetalats utan konvertering.

#### **Not 15 Justering av poster som inte ingår i kassaflödet**

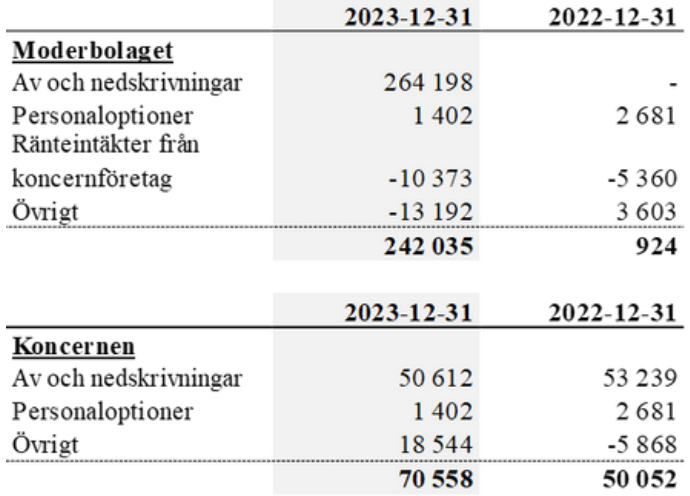

#### **Not 16 Nedskrivning av omsättningstillgångar utöver normala nedskrivningar**

Med anledning av förväntad avveckling av verksamheten i Green Data har moderbolaget skrivit ned alla fordringar på Green Data koncernen till noll. Totalt har resultatet belastats med 47 198 kSEK.

#### **Not 17 Övriga ränteintäkter och liknande resultatposter**

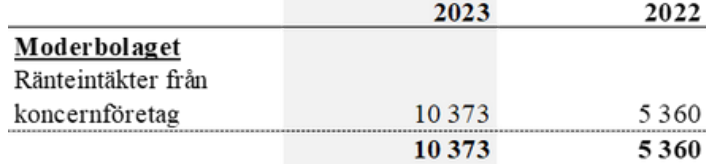

#### **Not 18 Andelar i koncernföretag**

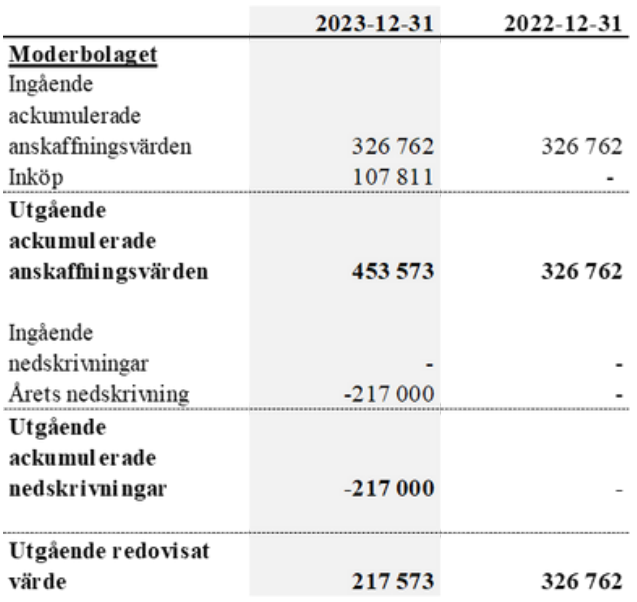

Nedskrivningen avser det helägda dotterbolaget K33 Operations AS och har gjorts för att avspegla osäkerhet om verkamhetens framtida utveckling.

#### **Not 19 Specifikation andelar i koncernföretag**

#### **Not 21 Antal aktier och kvotvärde**

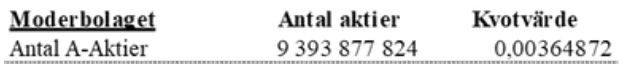

#### **Not 22 Uppgifter om moderföretag**

Moderföretag i den största koncern där företaget ingår och som upprättar koncernredovisning är Arcario AB med organisationsnummer 556668-3933 med säte i Stockholm.

#### **Not 23 Ställda säkerheter**

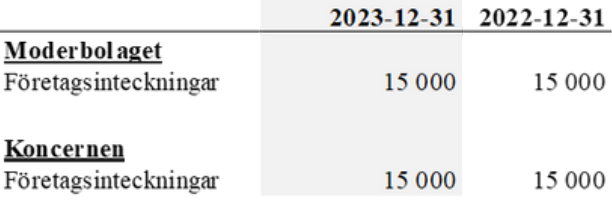

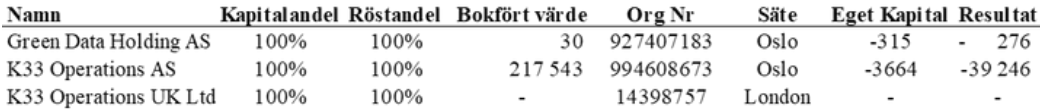

#### **Not 20 Fordringar hos koncerföretag**

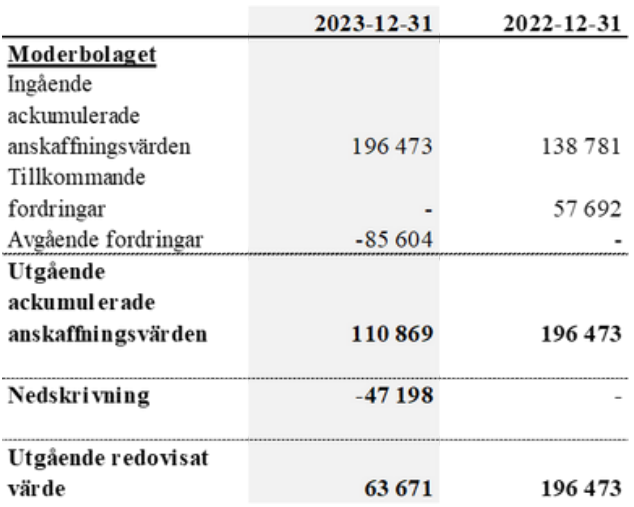

Fordringar hänförliga till K33 Operations AS, K33 Markets AS, Green Data Services AS, Green Data Holding AS samt K33 Operations UK Ltd. Nedskrivningen avser en 100% nedskrivning av moderbolagets fordringar på Green Data Services AS som inte förväntas kunna återbetalas i samband med verksamheten avslutas.

#### **Not 24 Väsentliga händelser efter räkenskapsårets slut**

I januari slutfördes förvärvet av Vanir Finance AS för SEK 25,500,00. Köpeskillingen reglerades i helhet genom nyemission av 2,100,000,000 nya aktier i Arcario AB.

I mars återbetalades hela det konvertibla lånet till Cowa på SEK 6M inklusive upplupna räntor.

I mars såldes 21,325 aktier i ITOAM SAS (LN Markets) för USD 1,9M (SEK 19.5M). Arcarios's ägarandel minskade från ca 13% till ca 2%, försäljningen resulterade i en reavinst på SEK 4,4M.

I maj beslutades att avveckla Bitcoin mining verksamheten i Green Data Services på grund av bristande lönsamhet efter Bitcoin halveringen i april. Värdet på utrustningen har skrivits ned till förväntat försäljningsvärde. Moderbolagets fordingar på Green Data Services har skrivts ned till 0. Nedskrivningarna beaktas per 2023-12-31.

Undertecknade försäkrar härmed att årsredovisningen har upprättats i enlighet med årsredovisningslagen och god redovisningssed, att aktuella redovisningsnormer har tillämpats och att lämnade uppgifter stämmer med faktiska förhållanden. Stockholm, datum enligt elektronisk signatur

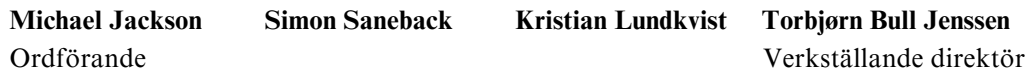

Vår revisionsberättelse har lämnats på datum för elektronisk signatur

**RSM Stockholm AB** Karl-Henrik Westlund *Auktoriserad revisor Huvudansvarig revisor*

**A R C A R I O A B | Å R S R E D O V I S N I N G**

# circeire

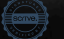

# Verifikat

Transaktion 09222115557519381606

## Dokument

Arcario AB Årsredovisning 2023-12-31 Huvuddokument 21 sidor Startades 2024-06-07 08:35:09 CEST (+0200) av Erik Olofsson (EO) Färdigställt 2024-06-07 14:05:40 CEST (+0200)

## Initierare

## Erik Olofsson (EO)

RSM Stockholm AB erik.olofsson@rsm.se +46761264822

## Signerare

Kristian Lundkvist (KL) kl@middelborg.no

 $E = E$ bank $ID$ 

Namnet som returnerades från norskt BankID var "Kristian Gjertsen Lundkvist" BankID utställt av "BankID - Bankenes ID-tjeneste AS" 2023-07-03 09:22:24 CEST (+0200) Signerade 2024-06-07 08:45:07 CEST (+0200)

Simon Saneback (SS) simon@arcario.com

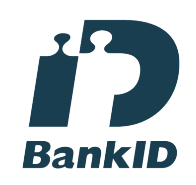

Namnet som returnerades från svenskt BankID var "SIMON WASIM HALABI SANEBACK" Signerade 2024-06-07 09:05:56 CEST (+0200)

## Torbjörn Bull Jenssen (TBJ)

Identifierad med norskt BankID som "Torbjørn Bull Jenssen" tbj@arcario.com +4793040684 BankID utställt av "DNB Bank ASA" 2023-05-29 16:16:18 CEST (+0200) Signerade 2024-06-07 09:14:09 CEST (+0200)

Michael Jackson (MJ)

michael@jackson.lu +352661109354 Signerade 2024-06-07 08:45:01 CEST (+0200)

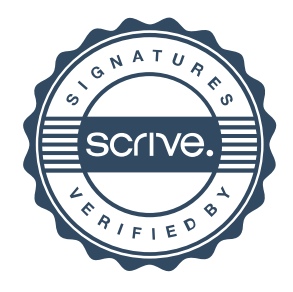

# Verifikat

Transaktion 09222115557519381606

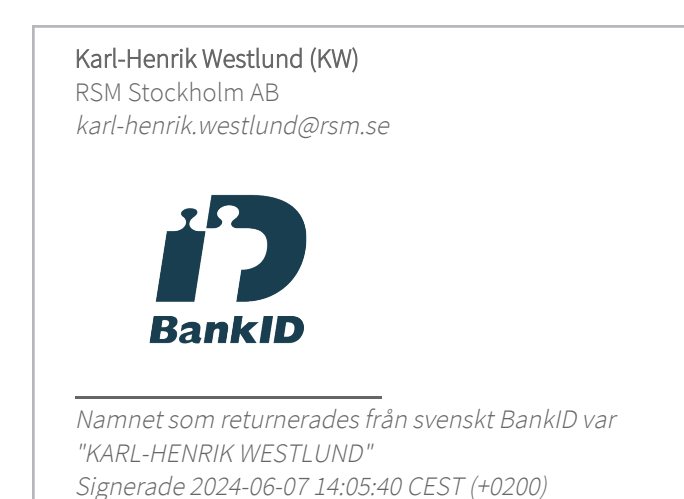

Detta verifikat är utfärdat av Scrive. Information i kursiv stil är säkert verifierad av Scrive. Se de dolda bilagorna för mer information/bevis om detta dokument. Använd en PDF-läsare som t ex Adobe Reader som kan visa dolda bilagor för att se bilagorna. Observera att om dokumentet skrivs ut kan inte integriteten i papperskopian bevisas enligt nedan och att en vanlig papperutskrift saknar innehållet i de dolda bilagorna. Den digitala signaturen (elektroniska förseglingen) säkerställer att integriteten av detta dokument, inklusive de dolda bilagorna, kan bevisas matematiskt och oberoende av Scrive. För er bekvämlighet tillhandahåller Scrive även en tjänst för att kontrollera dokumentets integritet automatiskt på: https://scrive.com/verify

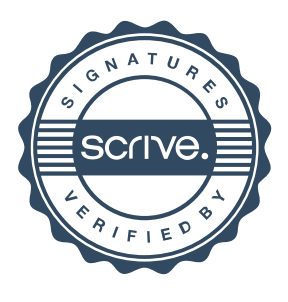

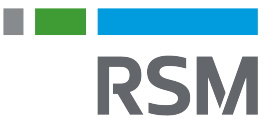

## **REVISIONSBERÄTTELSE**

Till bolagsstämman i Arcario AB, org.nr 556668-3933

### **Rapport om årsredovisningen och koncernredovisningen**

#### **Uttalanden**

Vi har utfört en revision av årsredovisningen och koncernredovisningen för Arcario AB för räkenskapsåret 1 januari 2023 till 31 december 2023.

Enligt vår uppfattning har årsredovisningen och koncernredovisningen upprättats i enlighet med årsredovisningslagen och ger en i alla väsentliga avseenden rättvisande bild av moderbolagets och koncernens finansiella ställning per den 31 december 2023 och av dess finansiella resultat och kassaflöde för året enligt årsredovisningslagen. Förvaltningsberättelsen är förenlig med årsredovisningens och koncernredovisningens övriga delar.

Vi tillstyrker därför att bolagsstämman fastställer resultaträkningen och balansräkningen för moderbolaget och koncernen.

#### **Grund för uttalanden**

Vi har utfört revisionen enligt International Standards on Auditing (ISA) och god revisionssed i Sverige. Vårt ansvar enligt dessa standarder beskrivs närmare i avsnittet "Revisorns ansvar". Vi är oberoende i förhållande till moderbolaget och koncernen enligt god revisorssed i Sverige och har i övrigt fullgjort vårt yrkesetiska ansvar enligt dessa krav.

Vi anser att de revisionsbevis vi har inhämtat är tillräckliga och ändamålsenliga som grund för våra uttalanden.

#### **Upplysning av särskild betydelse**

Som framgår av not 1 och stycket uppskattningar och bedömningar bygger bolagets nedskrivningsprövningar av bokförda värden på väsentliga poster i moderbolagets och koncernens balansräkningar på prognoser om framtida kassaflöden. Av förvaltningsberättelsen och not 1 framgår också att nämnda prognoser är beroende av ett antal faktorer som ligger utanför bolagets kontroll och därmed finns en inneboende osäkerhet i prognoserna om framtida kassaflöden. Detta innebär att det verkliga utfallet kan avvika från de uppskattningar och bedömningar som gjorts.

#### **Styrelsens och verkställande direktörens ansvar**

Det är styrelsen och verkställande direktören som har ansvaret för att årsredovisningen och koncernredovisningen upprättas och att den ger en rättvisande bild enligt årsredovisningslagen. Styrelsen och verkställande direktören ansvarar även för den interna kontroll som de bedömer är nödvändig för att upprätta en årsredovisning och koncernredovisning som inte innehåller några väsentliga felaktigheter, vare sig dessa beror på oegentligheter eller misstag.

Vid upprättandet av årsredovisningen och koncernredovisningen ansvarar styrelsen och verkställande direktören för bedömningen av moderbolagets och koncernens förmåga att fortsätta verksamheten. De upplyser, när så är tillämpligt, om förhållanden som kan påverka förmågan att fortsätta verksamheten och att använda antagandet om fortsatt drift. Antagandet om fortsatt drift tillämpas dock inte om styrelsen och verkställande direktören avser att likvidera bolaget, upphöra med verksamheten eller inte har något realistiskt alternativ till att göra något av detta.

#### **Revisorns ansvar**

Våra mål är att uppnå en rimlig grad av säkerhet om huruvida årsredovisningen och koncernredovisningen som helhet inte innehåller några väsentliga felaktigheter, vare sig dessa beror på oegentligheter eller misstag, och att lämna en revisionsberättelse som innehåller våra uttalanden. Rimlig säkerhet är en hög grad av säkerhet, men är ingen garanti för att en revision som utförs enligt ISA och god revisionssed i Sverige alltid kommer att upptäcka en väsentlig felaktighet om en sådan finns. Felaktigheter kan uppstå på grund av oegentligheter eller misstag och anses vara väsentliga om de enskilt eller tillsammans rimligen kan förväntas påverka de ekonomiska beslut som användare fattar med grund i årsredovisningen och koncernredovisningen.

En ytterligare beskrivning av vårt ansvar för revisionen av årsredovisningen och koncernredovisningen finns på Revisorsinspektionens webbplats: www.revisorsinspektionen.se/revisornsansvar. Denna beskrivning är en del av revisionsberättelsen.

#### **Rapport om andra krav enligt lagar och andra författningar**

#### **Uttalanden**

Utöver vår revision av årsredovisningen och koncernredovisningen har vi även utfört en revision av styrelsens och verkställande direktörens förvaltning för Arcario AB för räkenskapsåret 1 januari 2023 till 31 december 2023 samt av förslaget till dispositioner beträffande bolagets vinst eller förlust.

Vi tillstyrker att bolagsstämman disponerar vinsten enligt förslaget i förvaltningsberättelsen och beviljar styrelsens ledamöter och verkställande direktören ansvarsfrihet för räkenskapsåret.

#### **Grund för uttalanden**

Vi har utfört revisionen enligt god revisionssed i Sverige. Vårt ansvar enligt denna beskrivs närmare i avsnittet "Revisorns ansvar". Vi är oberoende i förhållande till moderbolaget och koncernen enligt god revisorssed i Sverige och har i övrigt fullgjort vårt yrkesetiska ansvar enligt dessa krav.

Vi anser att de revisionsbevis vi har inhämtat är tillräckliga och ändamålsenliga som grund för våra uttalanden.

#### **Styrelsens och verkställande direktörens ansvar**

Det är styrelsen som har ansvaret för förslaget till dispositioner beträffande bolagets vinst eller förlust. Vid förslag till utdelning innefattar detta bland annat en bedömning av om utdelningen är försvarlig med hänsyn till de krav som moderbolagets och koncernens verksamhetsart, omfattning och risker ställer på storleken av bolagets egna kapital, konsolideringsbehov, likviditet och ställning i övrigt.

Styrelsen ansvarar för bolagets organisation och förvaltningen av bolagets angelägenheter. Detta innefattar bland annat att fortlöpande bedöma moderbolagets och koncernens ekonomiska situation och att tillse att bolagets organisation är utformad så att bokföringen, medelsförvaltningen och bolagets ekonomiska angelägenheter i övrigt kontrolleras på ett betryggande sätt. Verkställande direktören ska sköta den löpande förvaltningen enligt styrelsens riktlinjer och anvisningar och bland annat vidta de åtgärder som är nödvändiga för att bolagets bokföring ska fullgöras i överensstämmelse med lag och för att medelsförvaltningen ska skötas på ett betryggande sätt.

#### **Revisorns ansvar**

Vårt mål beträffande revisionen av förvaltningen, och därmed vårt uttalande om ansvarsfrihet, är att inhämta revisionsbevis för att med en rimlig grad av säkerhet kunna bedöma om någon styrelseledamot eller verkställande direktören i något väsentligt avseende:

- företagit någon åtgärd eller gjort sig skyldig till någon försummelse som kan föranleda ersättningsskyldighet mot bolaget, eller

- på något annat sätt handlat i strid med aktiebolagslagen, årsredovisningslagen eller bolagsordningen.

Vårt mål beträffande revisionen av förslaget till dispositioner av bolagets vinst eller förlust, och därmed vårt uttalande om detta, är att med rimlig grad av säkerhet bedöma om förslaget är förenligt med aktiebolagslagen.

Rimlig säkerhet är en hög grad av säkerhet, men ingen garanti för att en revision som utförs enligt god revisionssed i Sverige alltid kommer att upptäcka åtgärder eller försummelser som kan föranleda ersättningsskyldighet mot bolaget, eller att ett förslag till dispositioner av bolagets vinst eller förlust inte är förenligt med aktiebolagslagen.

En ytterligare beskrivning av vårt ansvar för revisionen av förvaltningen finns på Revisorsinspektionens webbplats: www.revisorsinspektionen.se/ revisornsansvar. Denna beskrivning är en del av revisionsberättelsen.

Stockholm den dag som framgår av vår elektroniska signatur. RSM Stockholm AB

Karl-Henrik Westlund Karl-Henrik Westlund Auktoriserad revisor

# Verifikat

Transaktion 09222115557519421773

## Dokument

## RB Arcario AB 2023-12-31

Huvuddokument 1 sida Startades 2024-06-07 13:47:34 CEST (+0200) av Erik Olofsson (EO) Färdigställt 2024-06-07 14:05:00 CEST (+0200)

## Initierare

## Erik Olofsson (EO)

RSM Stockholm AB erik.olofsson@rsm.se +46761264822

## Signerare

Karl-Henrik Westlund (KW) RSM Stockholm AB karl-henrik.westlund@rsm.se

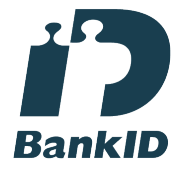

Namnet som returnerades från svenskt BankID var "KARL-HENRIK WESTLUND" Signerade 2024-06-07 14:05:00 CEST (+0200)

Detta verifikat är utfärdat av Scrive. Information i kursiv stil är säkert verifierad av Scrive. Se de dolda bilagorna för mer information/bevis om detta dokument. Använd en PDF-läsare som t ex Adobe Reader som kan visa dolda bilagor för att se bilagorna. Observera att om dokumentet skrivs ut kan inte integriteten i papperskopian bevisas enligt nedan och att en vanlig papperutskrift saknar innehållet i de dolda bilagorna. Den digitala signaturen (elektroniska förseglingen) säkerställer att integriteten av detta dokument, inklusive de dolda bilagorna, kan bevisas matematiskt och oberoende av Scrive. För er bekvämlighet tillhandahåller Scrive även en tjänst för att kontrollera dokumentets integritet automatiskt på: https://scrive.com/verify

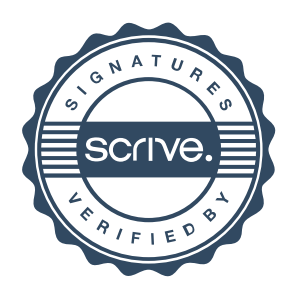